## 3 Макет портфолио (рекомендуемое) ГБПОУ «Профессиональное училище №49»

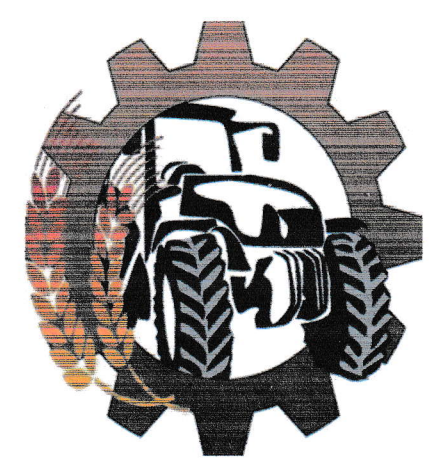

# ПОРТФОЛИО ДОСТИЖЕНИЙ СТУДЕНТА

ФОТО

**СТУДЕНТА** рекомендуемый размер фотографии: Высота - 9-10 см Ширина - 7-8 см

Фамилия

Имя

Отчество

специальность:

группа:

курс

# **СОДЕРЖАНИЕ**

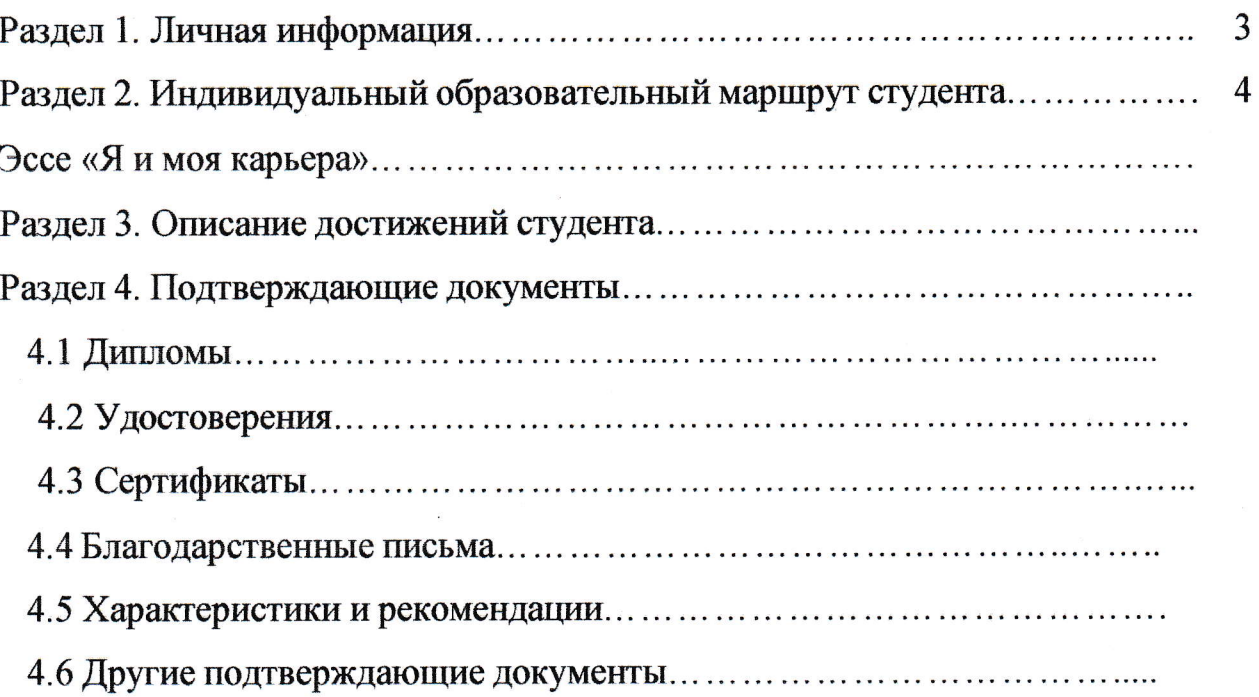

# РАЗДЕЛ 1. ЛИЧНАЯ ИНФОРМАЦИЯ

 $\mathbf{r}$ 

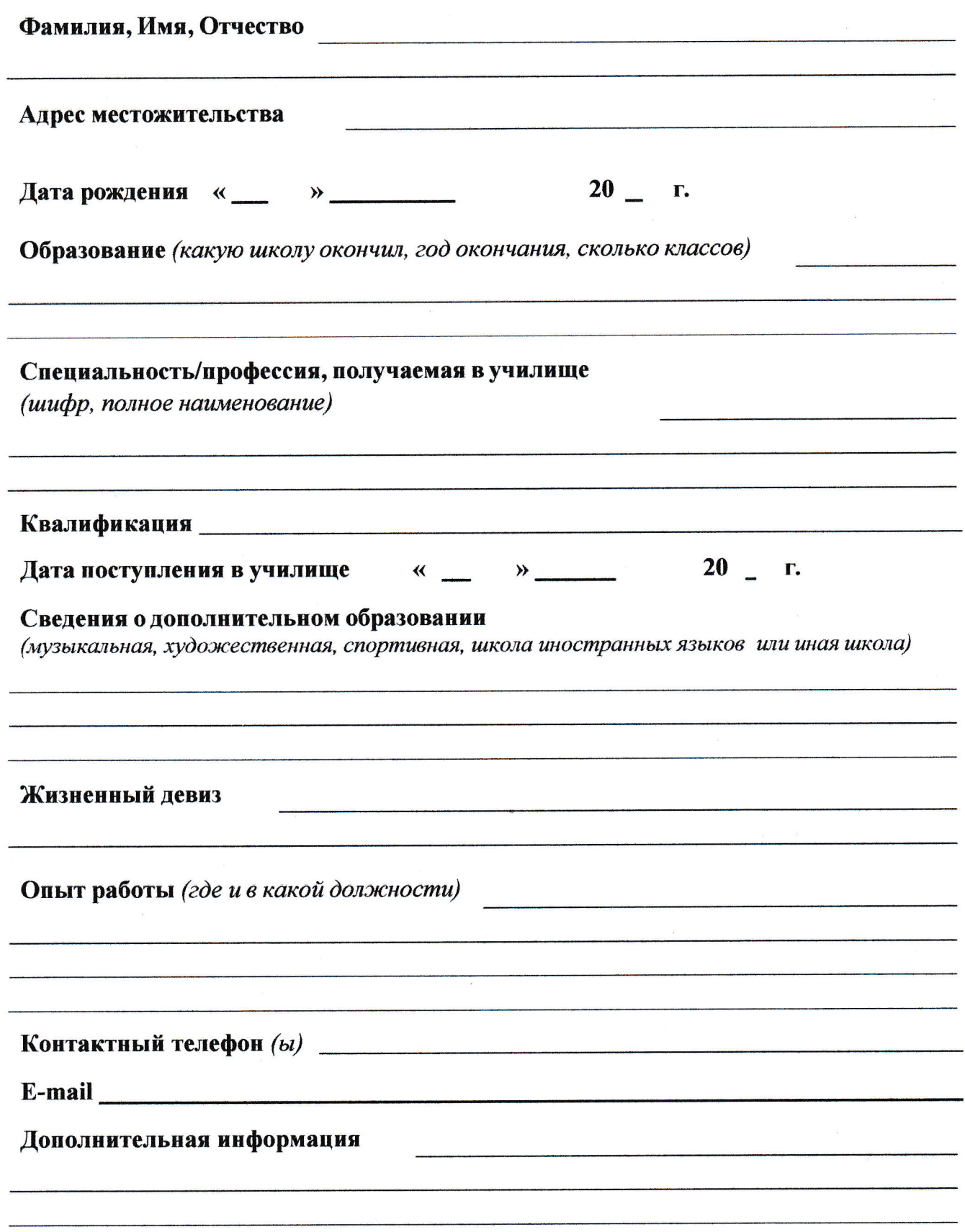

# РАЗДЕЛ 2. ИНДИВИДУАЛЬНЫЙ ОБРАЗОВАТЕЛЬНЫЙ МАРШРУТ<br>СТУДЕНТА

 $\mathbf{r}$ 

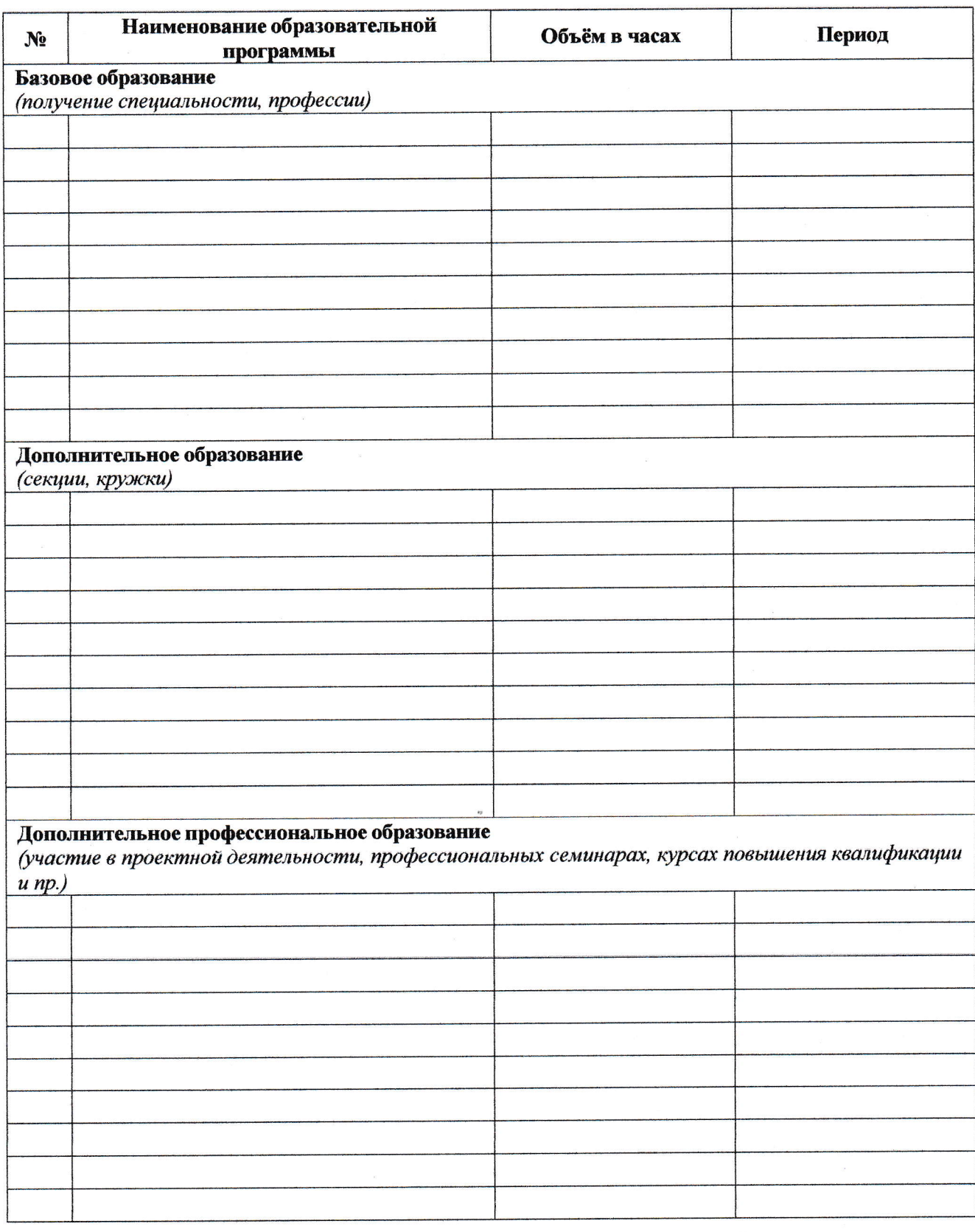

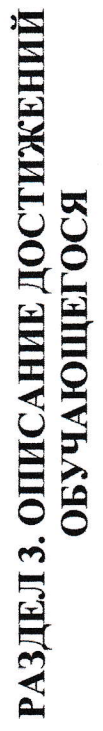

Разработано на основании положений ГБПОУ «Профессиональное училище №49»

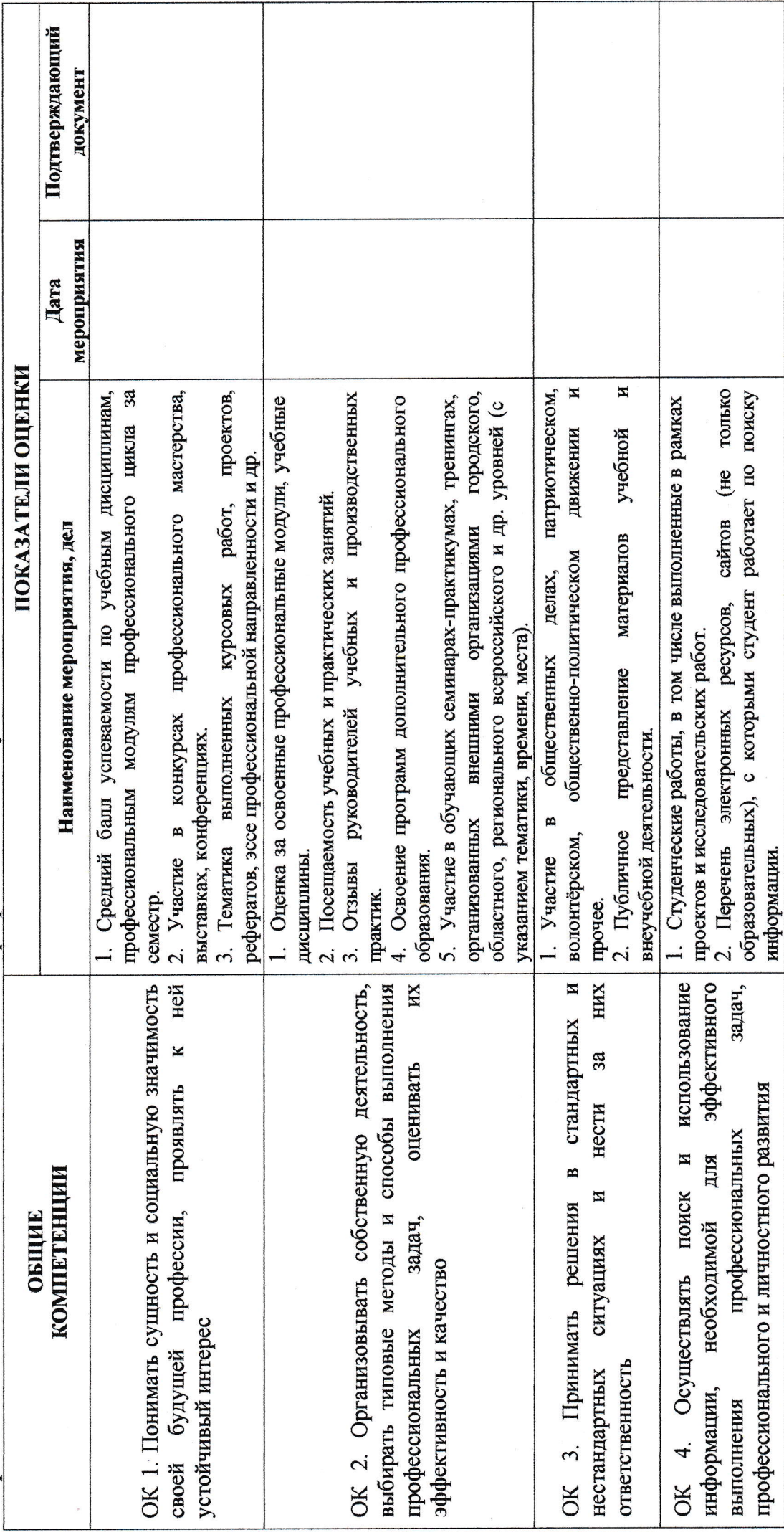

13

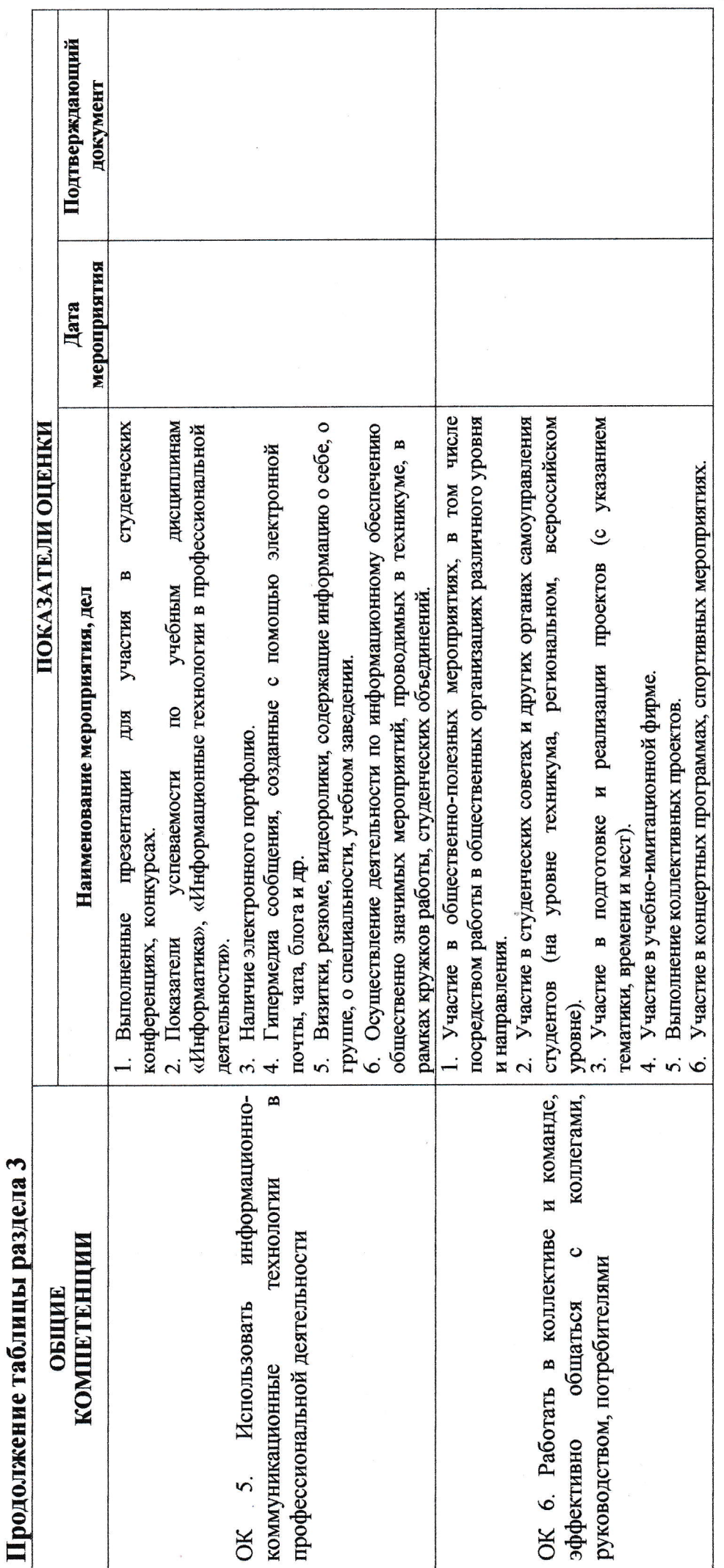

 $\epsilon$ 

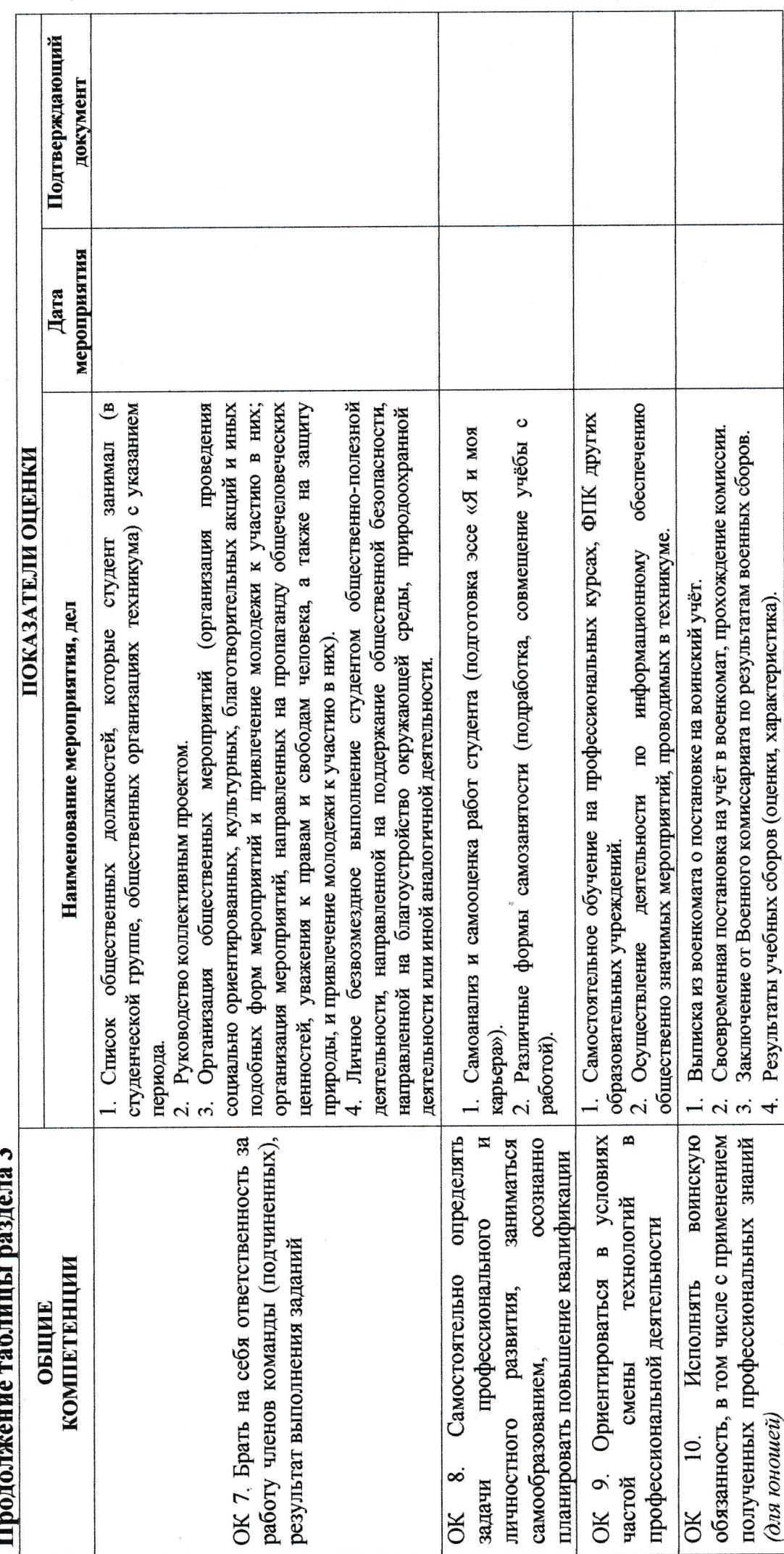

È

# РАЗДЕЛ 4. ПОДТВЕРЖДАЮЩИЕ ДОКУМЕНТЫ

4.1 Дипломы

## 4.2 Удостоверения

## 4.3 Сертификаты

# 4.4 Благодарственные письма

#### 4.5 Характеристики и рекомендации

4.6 Другие подтверждающие документы

#### Рекомендации по оформлению портфолио

Основные требования по формированию и оформлению портфолио:

- систематичность и регулярность ведения портфолио;

- достоверность сведений, представленных в портфолио;

- аккуратность и эстетичность оформления;

- разборчивость при ведении записей;

- целостность и эстетическая завершенность представленных материалов, наглядность.

Портфолио должно быть представлено в текстовом варианте, в отпечатанном виде, в качестве папки достижений студента.

Рекомендуемые программы по оформлению портфолио - MS Word, MS Power MS Excel, MS Point и др. при соблюдении следующих требований:

Формат страницы А 4 (210/297).

Ориентация листа – книжная, листов с большими таблицами – альбомная.

Шрифт Times New Roman, 14 пт, интервал - полуторный, красная строка 1,25 см. выравнивание по ширине.

Поля: слева 3см, сверху, снизу, справа 1 см.

Колонтитулы: верхний - 0 см, нижний - 0,5 см

Поля для ориентации листа альбомная: сверху 3 см, слева, справа, снизу 1 см.

Название разделов работы (параграфов основной части) оформляется жирным шрифтом 14 пт, прописными буквами с выравниванием по центру.

Основной текст раздела отделяется от названия пустой строкой. Шрифт 12-14 пт, строчные буквы.

Декоративные и оформительские шрифты применять не рекомендуется. Выделение в тексте предпочтительно выполнять полужирным шрифтом или курсивом, но не подчеркиванием или разрядкой.

Цитаты, афоризмы, поговорки и пр. берутся в кавычки, ниже указываются инициалы автора и источник.

Все листы работы должны быть последовательно пронумерованы в правом нижнем углу листа арабскими цифрами без точки и тире.

Нумерация листов должна быть сквозной от титульного листа до последнего.

Указывается нумерация с раздела 1.

В раздел 4 допускается прикладывать документы в виде:

- копий документов формата А4;

- документов переведенных в цифровой формат (отсканированные или фото материалы).

Вставка отсканированных или фото документов осуществляется через программные возможности: например в MS Word (Меню - Вставка - Рисунок выбрать файл).

Файл работы сохраняется в формате MS Word.

Например: Портфолио Иванов гр.Д-003.doc

#### Список использованных источников и литературы

Положение об организации процесса формирования, оценки и учета  $\mathbf{1}$ общих компетенций студентов БПОУ УР «ИАТ». - 201 . [Электронный ресурс]. Режим доступа: http:// , свободный.

2 Положение «О портфолио достижений студента БПОУ УР «ИАТ». - 2016. [Электронный ресурс]. Режим доступа: , свободный.

3 Пинская М.А. Место портфолио в современном образовании.// Оценка качества образования. - 2008. - №2. - С.56.

Фролова С. В. Индивидуальный образовательный маршрут как способ  $\overline{4}$ индивидуализации воспитательного процесса в вузе [Текст] / С. В. Фролова // Молодой ученый. - 2013. - №9. - С. 418-420.